## **E-Services**

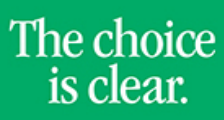

UHCL

## View My Admissions Status

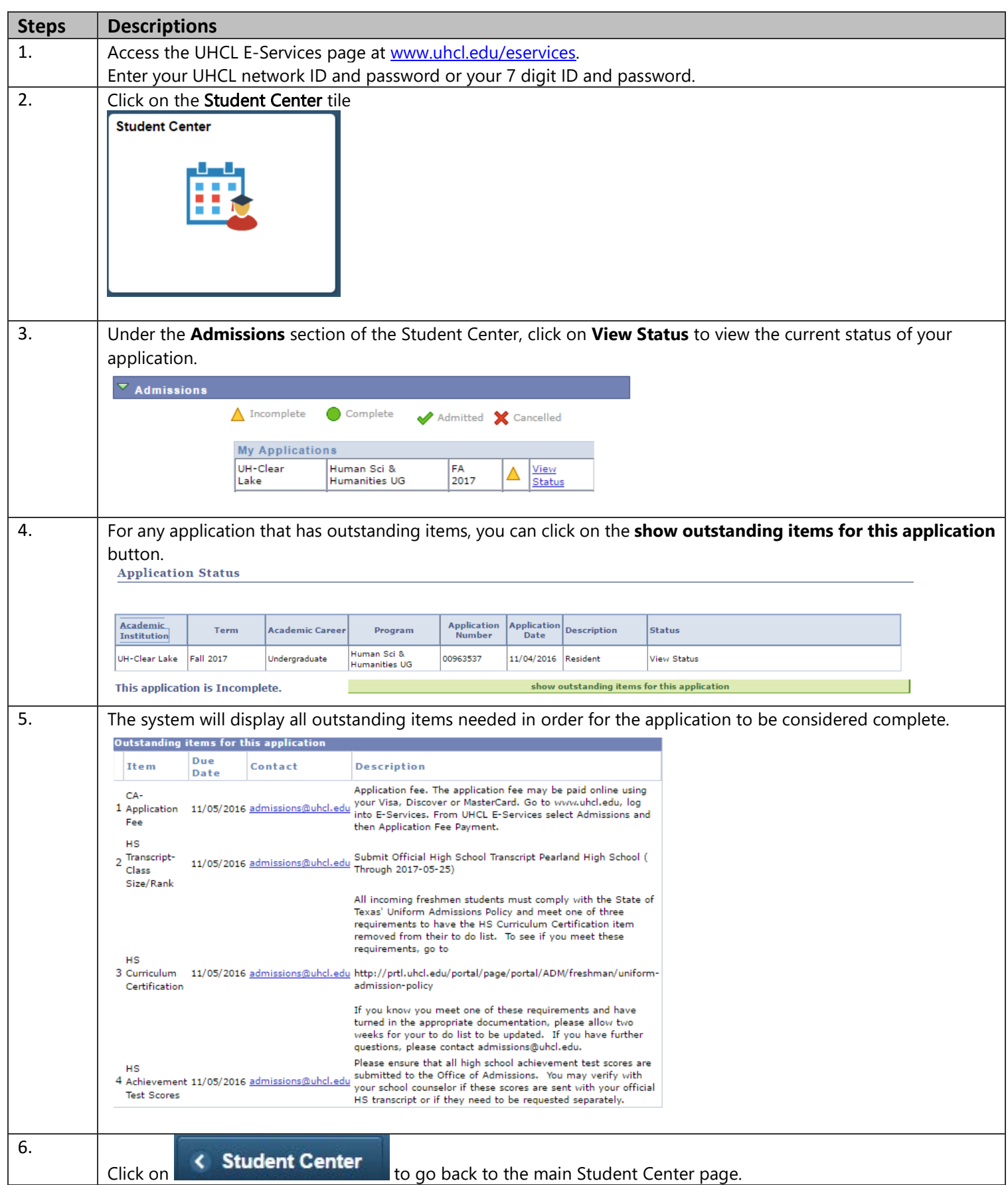